**Blackboard** 

**Discovering Free Building Blocks**

#### **Melissa Stange**

System Administrator Shenandoah University mstange94@su.edu

# Agenda

- What is a building block
- What are the pros and cons of building blocks
- How a building block is installed
- User/Course building blocks
- Administrative building blocks
- Building block watch list
- Where to find building blocks
- Question and answer

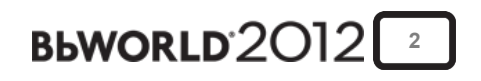

# **What Is A Building Block**

- Not for Learn basic version
- Custom code that provides extra functionality
- Free, Free with paid service, for purchase
- Specific to OS, DB, or SP or available for all
- Created by Bb partners, individuals, or colleges
- Building blocks AKA extensions or B2s

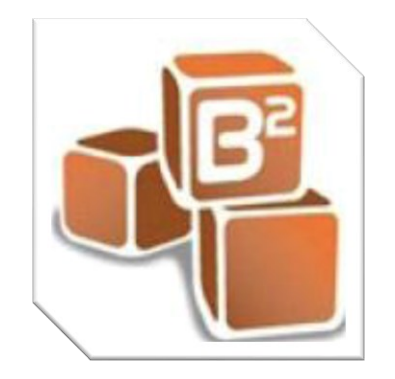

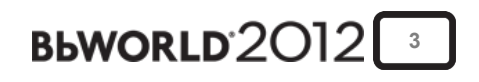

### Pros and Cons of Free Building Blocks

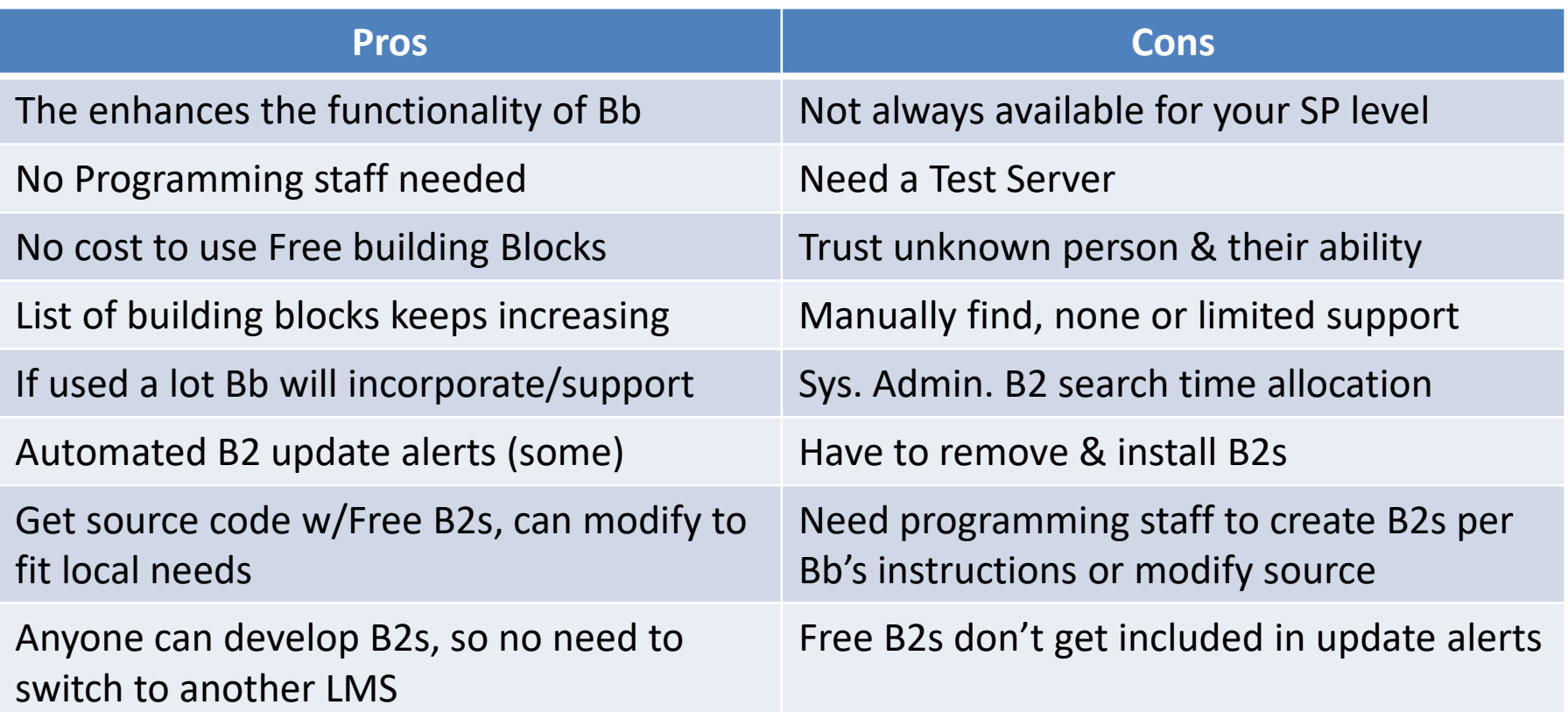

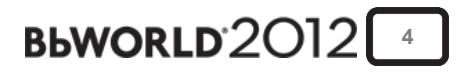

#### **How A Building Block Is Installed**

- The custom building block code is packaged up into a web archive (WAR) file which a user with System Administrator rights can install on a Blackboard server.
- During the installation process the system administrator will see a list of permissions that the new tool(s) require.
- The system administrator has to approve these requests before the tool can be made available.
- Some building blocks have settings that need set in the system admin panel area. Others only need to have default setting selected in Tools area.

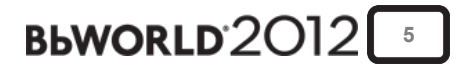

# **User/Course Building Blocks**

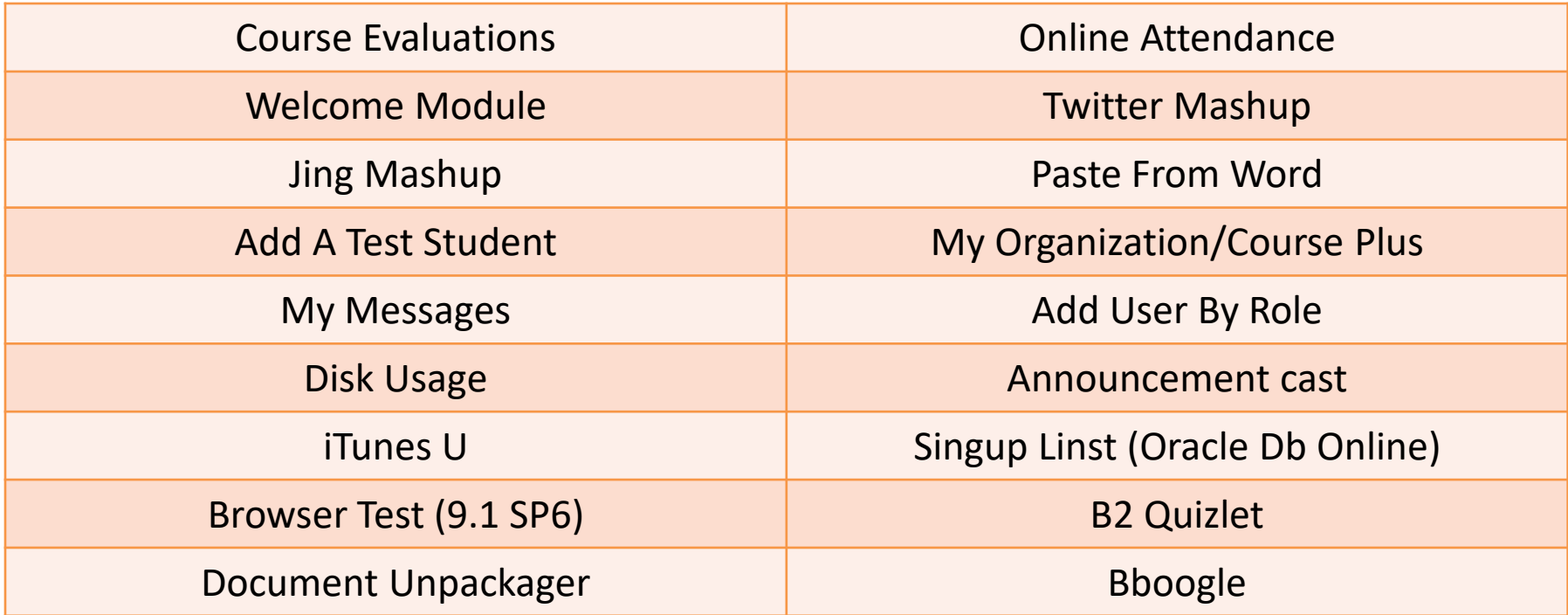

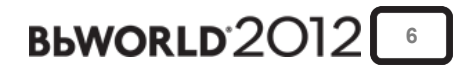

## **Administrative Building Blocks Bb Stats Login As Who's Online Course Life Advanced System Tracking and Reporting Suggestion Box Course Grouping Disk Usage Bb Scripts (SQL statements only)**

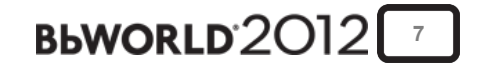

# **Partner Building Blocks**

**SecureExam**

**Turnitin**

**Internships**

**McGraw Hill**

**Nook Study**

**Café Scribe**

**Mobile Learn**

**SoftChalk Publish**

#### **Registration Block (RW Poll/TurningPoint)**

These are B2s that SU uses but many other vendors have building blocks for Bb if you ask. However, some are free and others will cost you an additional fee.

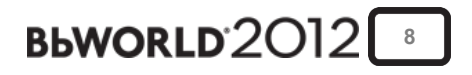

# **Building Block Projects To Watch**

- Student Map
	- will allow faculty to build and item in the course and map student locations. The result will be a map which shows where students are connecting from. Currently still in development by Szymon Machajewski
	- <http://projects.oscelot.org/gf/project/bbstudentmap/>

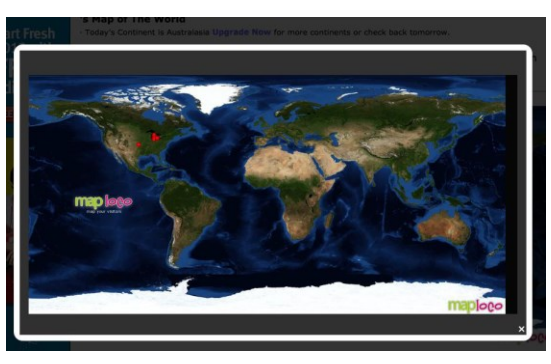

• bFree by UNC extracts selected content from Blackboard Archive/Export files into a local filesystem, allowing them to be cleaned, manipulated, zipped, and uploaded for use. This is useful for those faculty who will be reorganizing their courses or for complex courses.

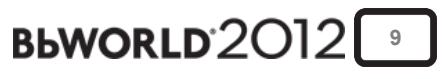

#### **Where To Find Building Blocks**

- Bb Extension Catalogue
	- <http://www.blackboard.com/Partnerships/Extensions.aspx>
- Oscelot projects site
	- <http://projects.oscelot.org/gf/>
- BB-OpenSource.Org
	- Not active site, version 5.5
- Admin ListServ
	- <http://lists.asu.edu/cgi-bin/wa?A0=blkbrd-l>

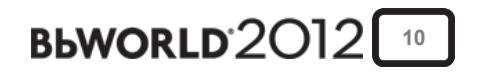

### **Q&A Session**

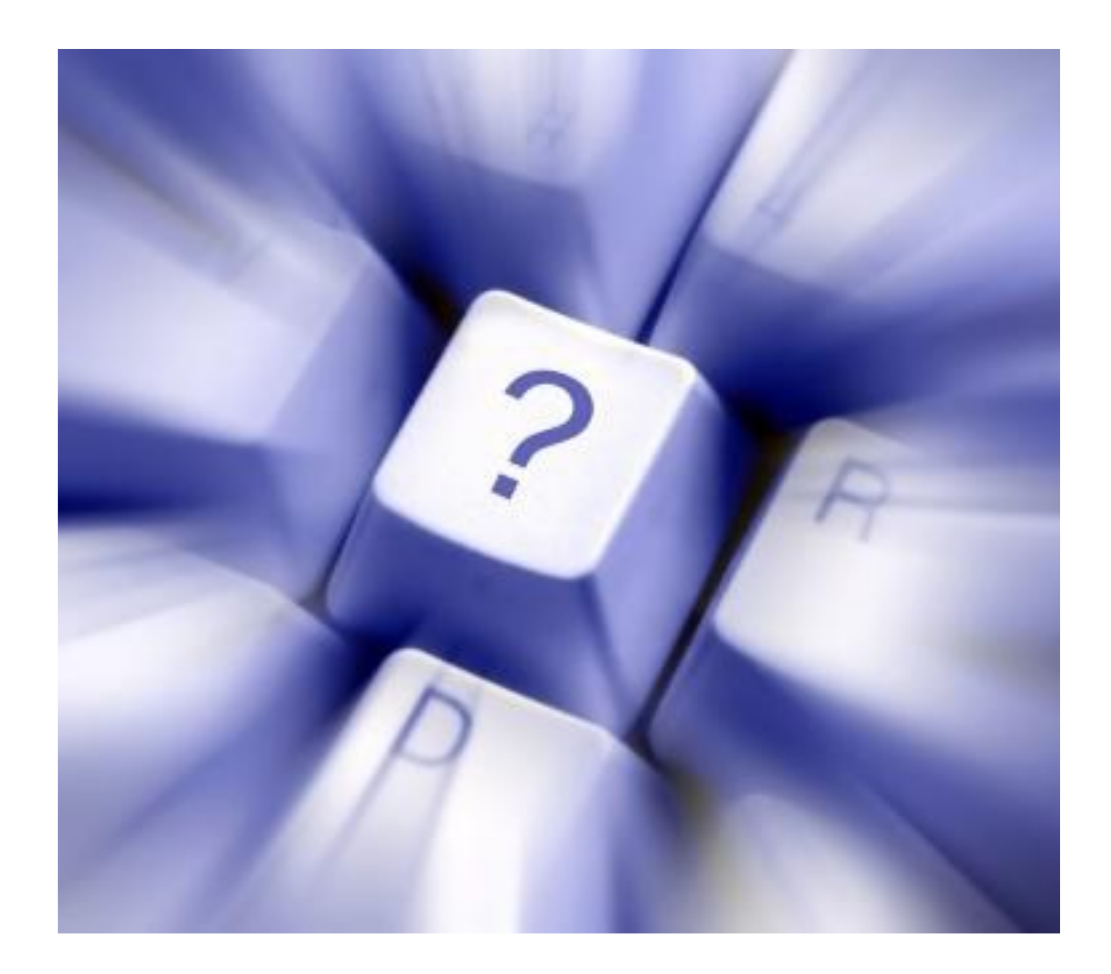

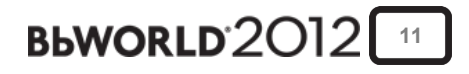

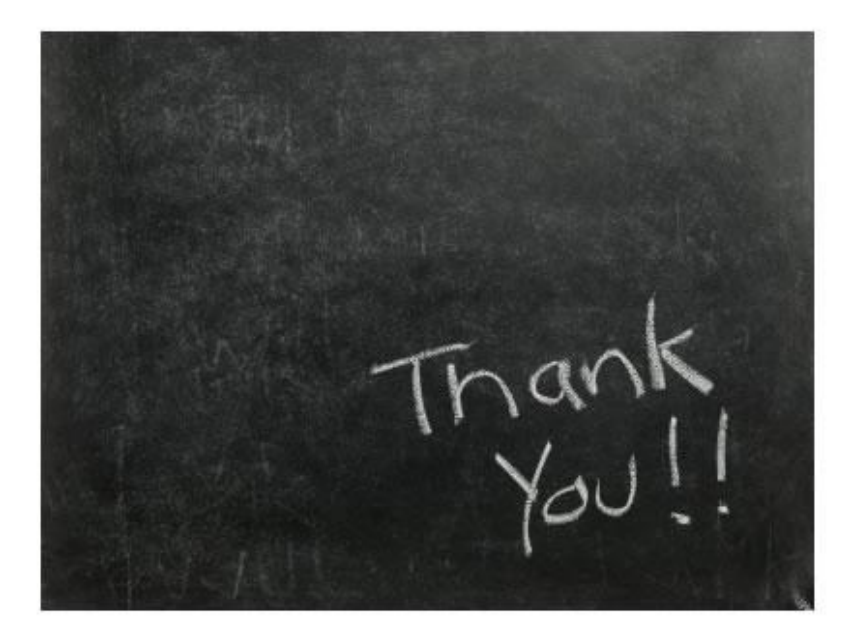

#### **We value your feedback!** Please fill out a session evaluation.

The title of this session is: Discovering Free Building Blocks Presenter: Melissa Stange Email: mstange94@su.edu

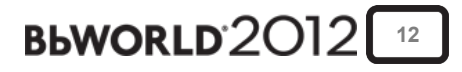